# **webMethods SWIFT Module 7.1 Enhancements and Fixes**

# **October 2009**

This file provides the enhancements and fixes contained in webMethods SWIFT Module 7.1. To view the readme file for this release, see the [Software AG Documentation Web site](http://documentation.softwareag.com/).

#### **Contents**

[1.0 Fixes and Service Packs Included in This Release](#page-0-0)

[2.0 Other Resolved Issues](#page-1-0)

[3.0 Enhancements](#page-2-0)

[4.0 Documentation Changes](#page-3-0)

[5.0 Terminology Changes](#page-3-1)

[6.0 Deprecated Items](#page-3-2)

[7.0 Added, Removed, or Changed Built-in Services](#page-3-3)

[8.0 Added, Removed, or Changed APIs](#page-3-4)

#### <span id="page-0-0"></span>**1.0 Fixes and Service Packs Included in This Release**

webMethods SWIFT Module 7.1 includes the following fixes and service packs made available since the last release. See the product documentation pages on the [Software AG Documentation Web site](http://documentation.softwareag.com/) for more information about service packs, and see the [webMethods Knowledge Base](http://advantage.webmethods.com/knowledgebase) for more information about fixes.

- **•** SWIFTNET\_6-0-1\_SP1\_Fix8
- SWIFTNET\_6-0-1\_SP1\_Fix7
- SWIFTNET\_6-0-1\_SP1\_Fix6
- SWIFTNET\_6-0-1\_SP1\_Fix5
- SWIFTNET\_6-0-1\_SP1\_Fix4
- **SWIFTNET 6-0-1 SP1 Fix2**
- SWIFTNET\_6-0-1\_SP1\_Fix1
- SWIFTNET\_6-0-1\_SP1
- **•** SWIFTFIN\_6-1\_SP2\_Fix16
- SWIFTFIN\_6-1\_SP2\_Fix15
- SWIFTFIN\_6-1\_SP2\_Fix14
- **•** SWIFTFIN\_6-1\_SP2\_Fix13
- **•** SWIFTFIN\_6-1\_SP2\_Fix12
- SWIFTFIN\_6-1\_SP2\_Fix11
- **•** SWIFTFIN\_6-1\_SP2\_Fix10
- SWIFTFIN\_6-1\_SP2\_Fix9
- SWIFTFIN\_6-1\_SP2\_Fix8
- SWIFTFIN\_6-1\_SP2\_Fix7
- SWIFTFIN\_6-1\_SP2\_Fix6
- **•** SWIFTFIN\_6-1\_SP2\_Fix5
- SWIFTFIN\_6-1\_SP2\_Fix4
- **•** SWIFTFIN\_6-1\_SP2\_Fix3
- SWIFTFIN\_6-1\_SP2\_Fix2
- **•** SWIFTFIN 6-1 SP2 Fix1
- SWIFTFIN\_6-1\_SP2

#### <span id="page-1-0"></span>**2.0 Other Resolved Issues**

This section lists other issues that were resolved in this release.

■ None

# <span id="page-2-0"></span>**3.0 Enhancements**

- Consolidated SWIFT solution: webMethods SWIFT Module 7.1 combines SWIFT FIN (MT) and SWIFTNet support into a single product enabling unified connectivity for both SAA (SWIFT Alliance Access) and SAG (SWIFT Alliance Gateway).
- User interface for configuration and administration: webMethods SWIFT 7.1 Module now provides a graphical user interface to configure connectivity with SAG.
- Support the exchange and validation of MX and MT Messages in XMLv2 format: webMethods SWIFT Module 7.1 supports the exchange of MX and MT messages over the SWIFT Network using SWIFT Alliance Access. SWIFT Module sends and receives MT and MX messages to SAA wrapped in XML v2 data format. Structural and semantic validation of all MX and MT message types, including the latest 2009 MT message types, in provided.
- Support for FpML message exchange and validation over SWIFTNet: webMethods SWIFT Module 7.1 transfers FpML-compliant messages in XML format over SWIFTNet using the SWIFTNet InterAct store-and-forward messaging service. Message validation, as well as built-in support for schema validation and semantic validation of all XML messages is provided.
- Support for BICPlusIBAN directory: webMethods SWIFT Module 7.1 enables lookup and validation of MT and MX messages against the BICPlusIBAN directory. The module also validates IBAN-BIC combinations, enables translation of BICs into national bank/clearing codes, and derives the BIC from the IBAN code when the BIC is missing.
- Support for reconciliation of MT and MX messages: webMethods SWIFT Module 7.1 now provides out of the box support for reconciling all levels of notifications, including ACK and NAK acknowledgments with the original SWIFT messages that are exchanged over SAA in XML v2 format.
- Support for MQHA Transport for FIN MT Messages, XMLv2 (MT, MX and FpML), SWIFTNet InterAct and File Act Services:

MQSA has been replaced by MQHA from SWIFT. webMethods SWIFT Module 7.1 supports plain text MT messages and XML v2 messages. For transporting XML v2 messages to SAA over MQHA, SWIFT Module 7.1 generates the required header block for XML v2 messages. webMethods SWIFT 7.1 Module also supports SWIFTNet InterAct and FileAct messaging services in Real Time and Store and Forward modes using MQHA for SAG.

### <span id="page-3-0"></span>**4.0 Documentation Changes**

This section describes significant changes to the documentation, such as the addition, relocation, or removal of product guides, online help, chapters, or other major content.

- The *webMethods SWIFT Module Installation and User's Guide* is a new guide. It contains concept information, and installation and upgrade instructions. It also explains how to send and receive SWIFT FIN messages over SWIFT Alliance Access (SAA), how to send and receive FileAct and InterAct messages over SWIFT Alliance Gateway (SAG) using the RAHA or MQHA transport, and how to use the SWIFT File Transfer Adapter (FTA) to transfer files over SWIFTNet.
- Samples are available during product installation, and they are documented in the *webMethods SWIFT Module Installation and User's Guide*.
- **•** Product documentation is available on the [Software AG Documentation Web site](http://documentation.softwareag.com/).

## <span id="page-3-1"></span>**5.0 Terminology Changes**

<span id="page-3-2"></span>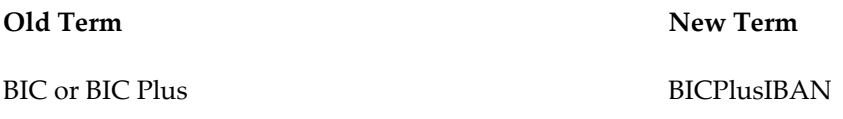

### **6.0 Deprecated Items**

<span id="page-3-3"></span>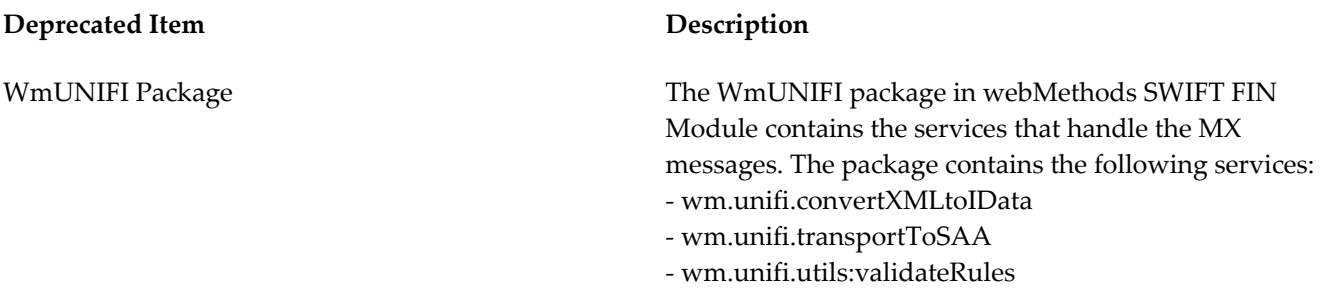

### **7.0 Added, Removed, or Changed Built-in Services**

<span id="page-3-4"></span>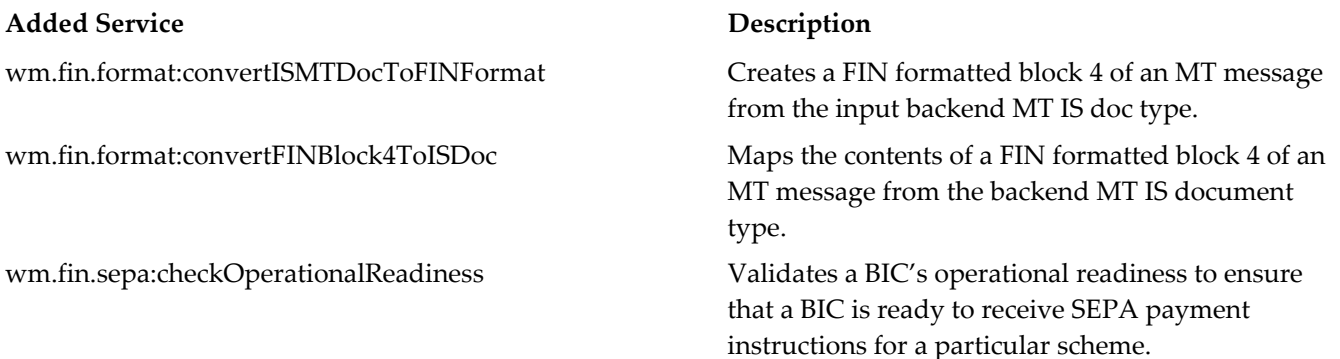

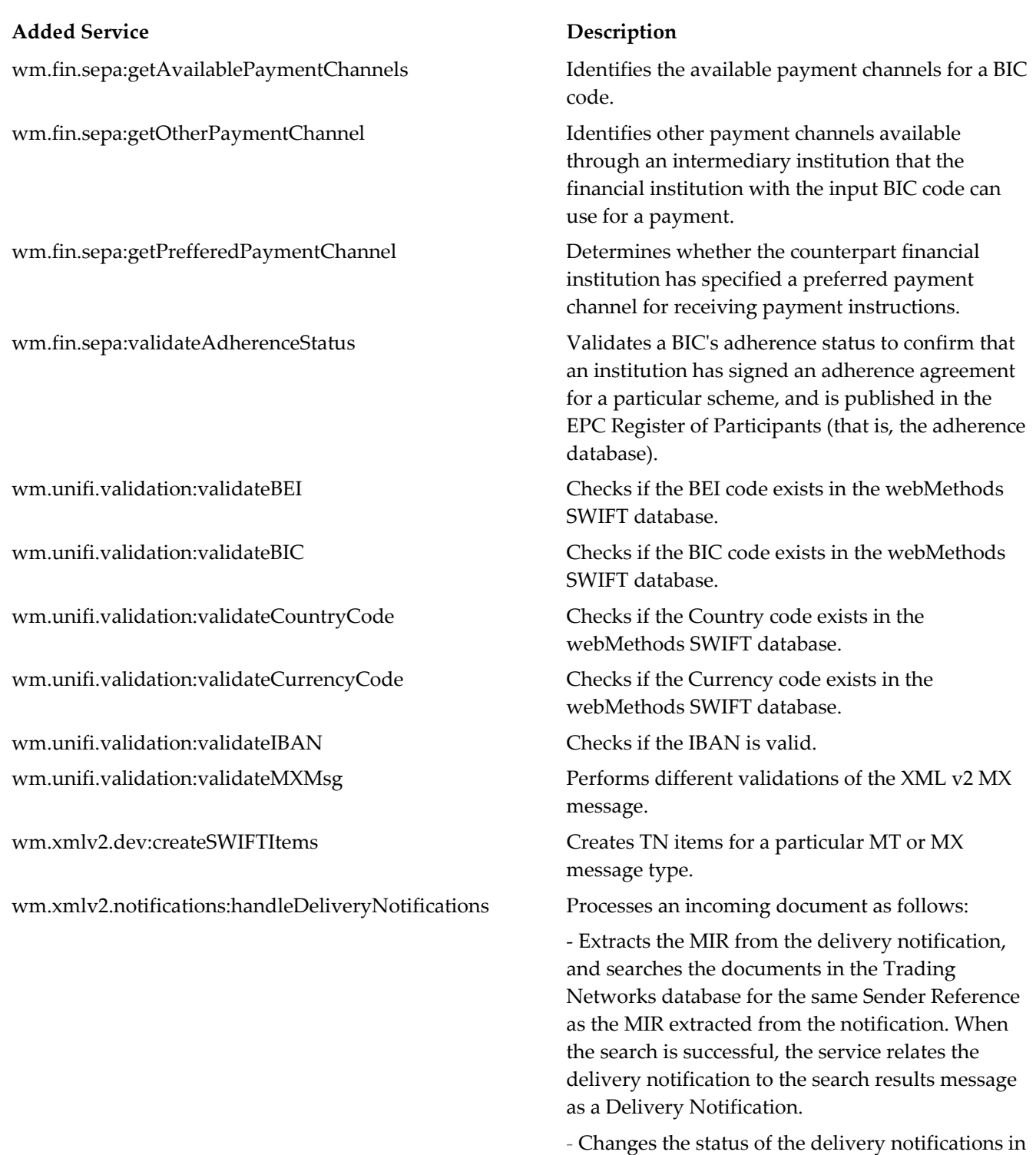

Trading Networks to Reconciled.

processes it to determine the type of the incoming

element into an IS DataPDU.

documents from SAA.

wm.xmlv2.process:createSAADoc A utility service that converts a DataPDU XML

wm.xmlv2.process:getInboundMessageType Takes a Data PDU in XML format as input and

wm.xmlv2.process:outbound Processes an outbound TN bizdoc object.

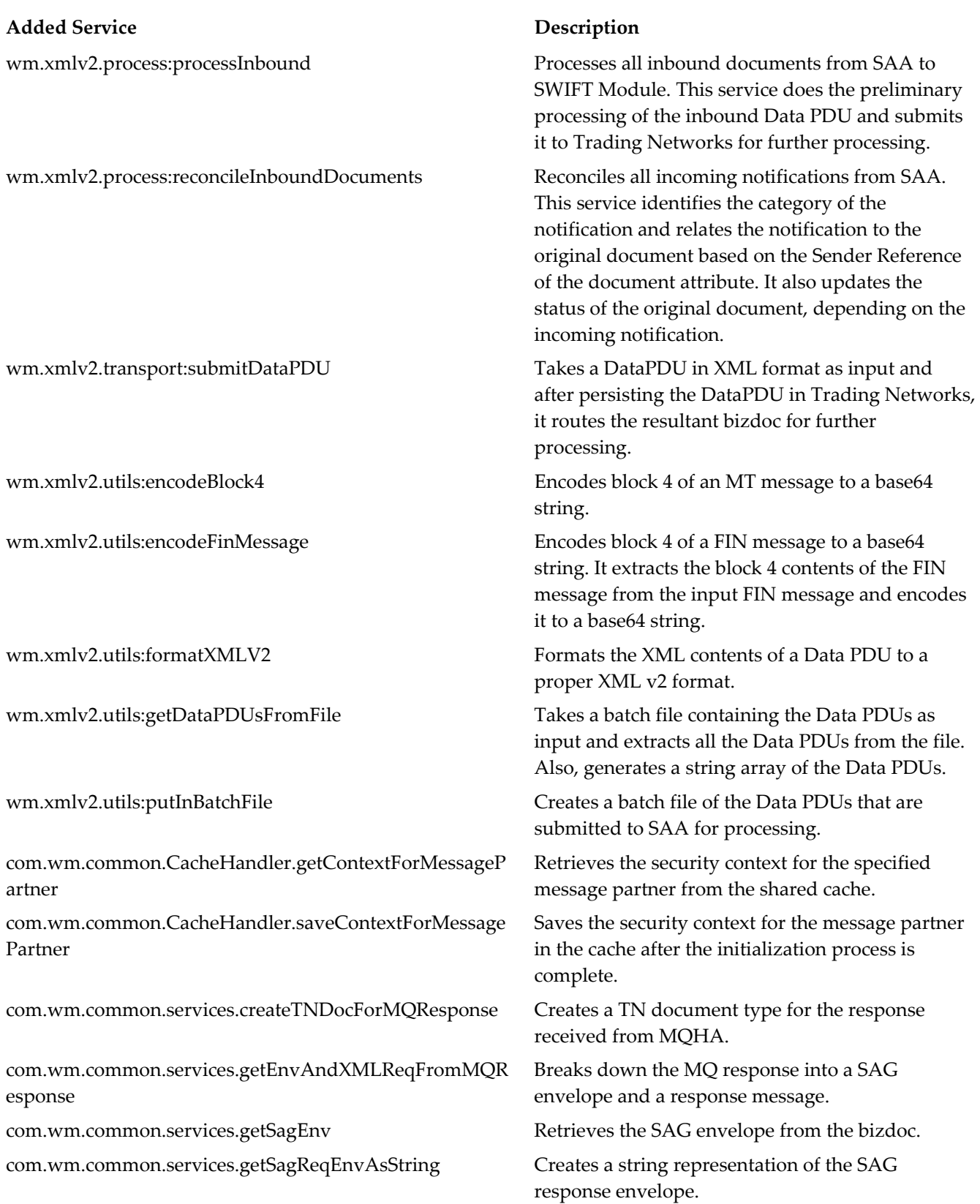

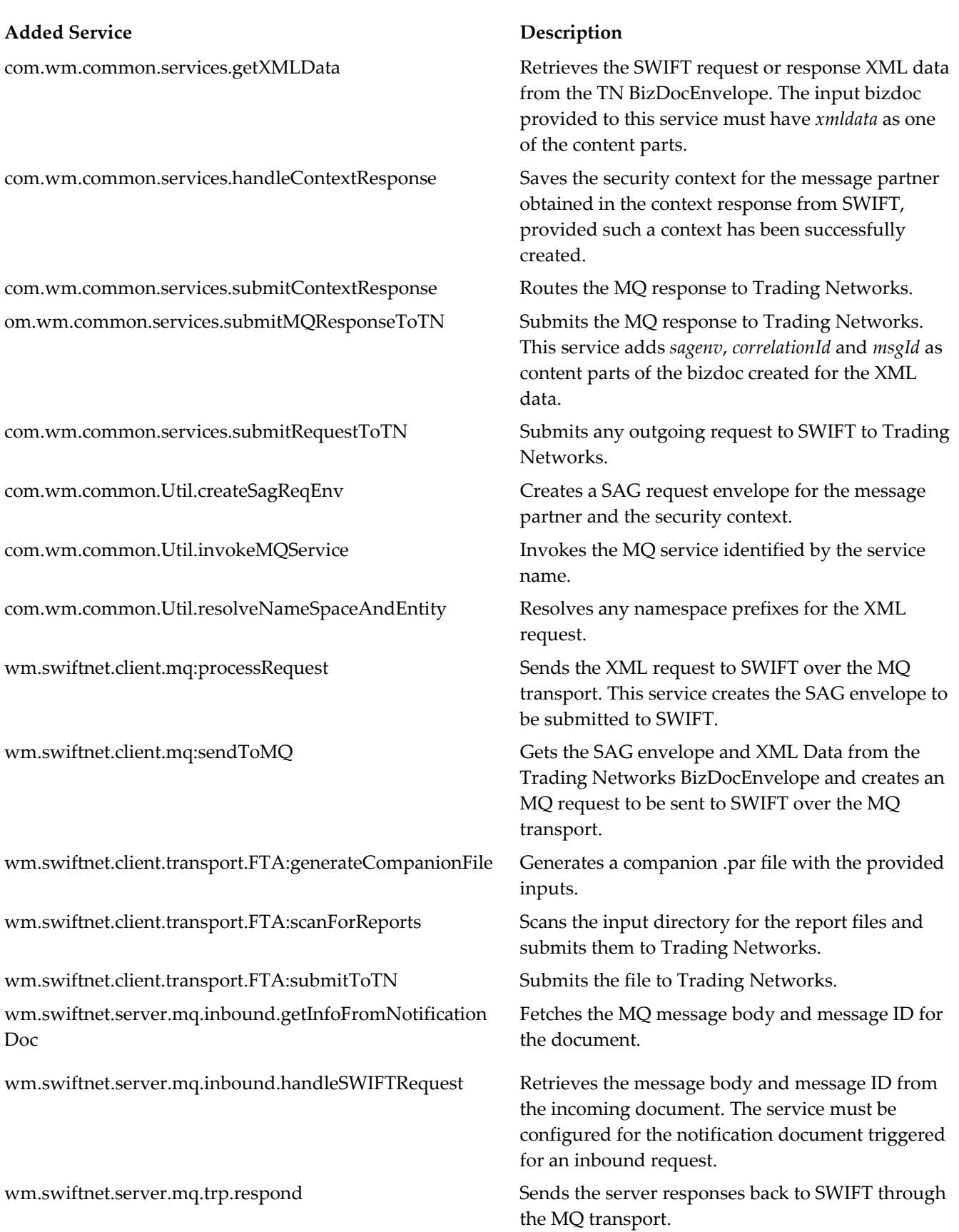

Added Service **Description** 

wm.swiftnet.server.mq.util.sendToMQ Sends the server requests to SAG through the MQ transport.

Removed Service **Description** 

None

**Changed Service Changed Service** and *Description* 

None

## **8.0 Added, Removed, or Changed APIs**

▪ None

ESTD-SWIFT-E&F-71-20091005